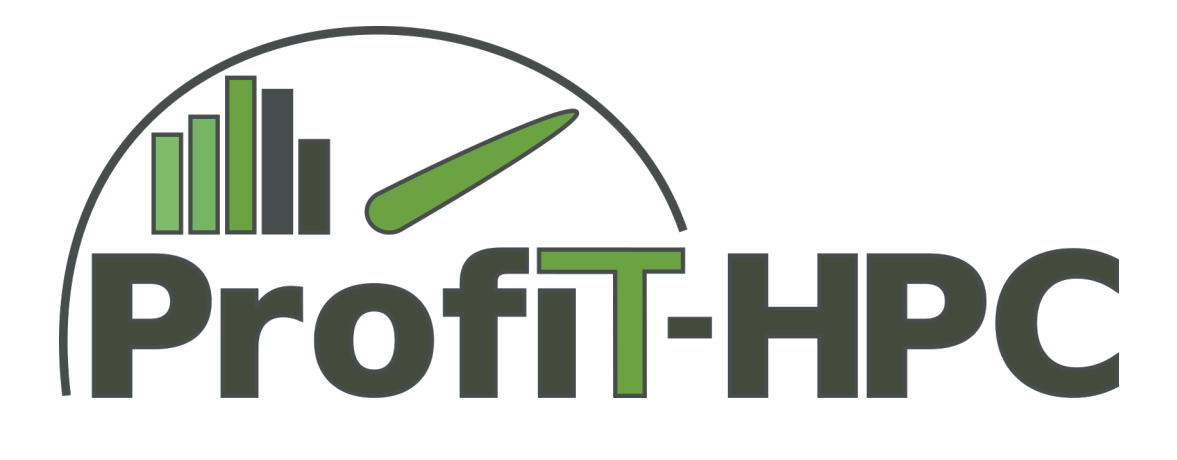

# **Deliverable 1.2 Results of a Survey concerning the Tier-2 and Tier-3 HPC-Infrastructure in Germany**

Work Package 1 August 2017

ProfiT-HPC Consortium

Gefördert durch die Deutsche Forschungsgemeinschaft (DFG) Funded by the Deutsche Forschungsgemeinschaft (DFG, German Research Foundation) KO 3394/14-1, OL 241/3-1, RE 1389/9-1, VO 1262/1-1, YA 191/10-1

# <span id="page-1-0"></span>**Abstract**

In this project, the goal is to aid especially new users with only little programming experience in understanding the importance of performance profiling and optimisation of an application. For this, we will develop a toolkit which shall provide HPC users with an understandable report, at best in a comprehensive, consistent manner throughout Germany by rolling out the toolkit during the course of the project.

To gain some insight of the hardware and software infrastructure at Tier-2 and 3 systems in Germany, a survey was created and disseminated to 53 institutions. The dissemination was limited to computing centres and institutes at universities with compute clusters - no companies were invited to answer the survey, as these are not the target audience of the project. The result of the survey will give an idea, which concepts can be followed and which concepts can be neglected, because they are not available or not supported on site.

This deliverable presents the results of the survey and especially explains the (possible) impact of the survey results on the project. We would like to thank all of the institutions that have taken part in the survey and hope that the gathered information can also help other projects and developers.

# **Contents**

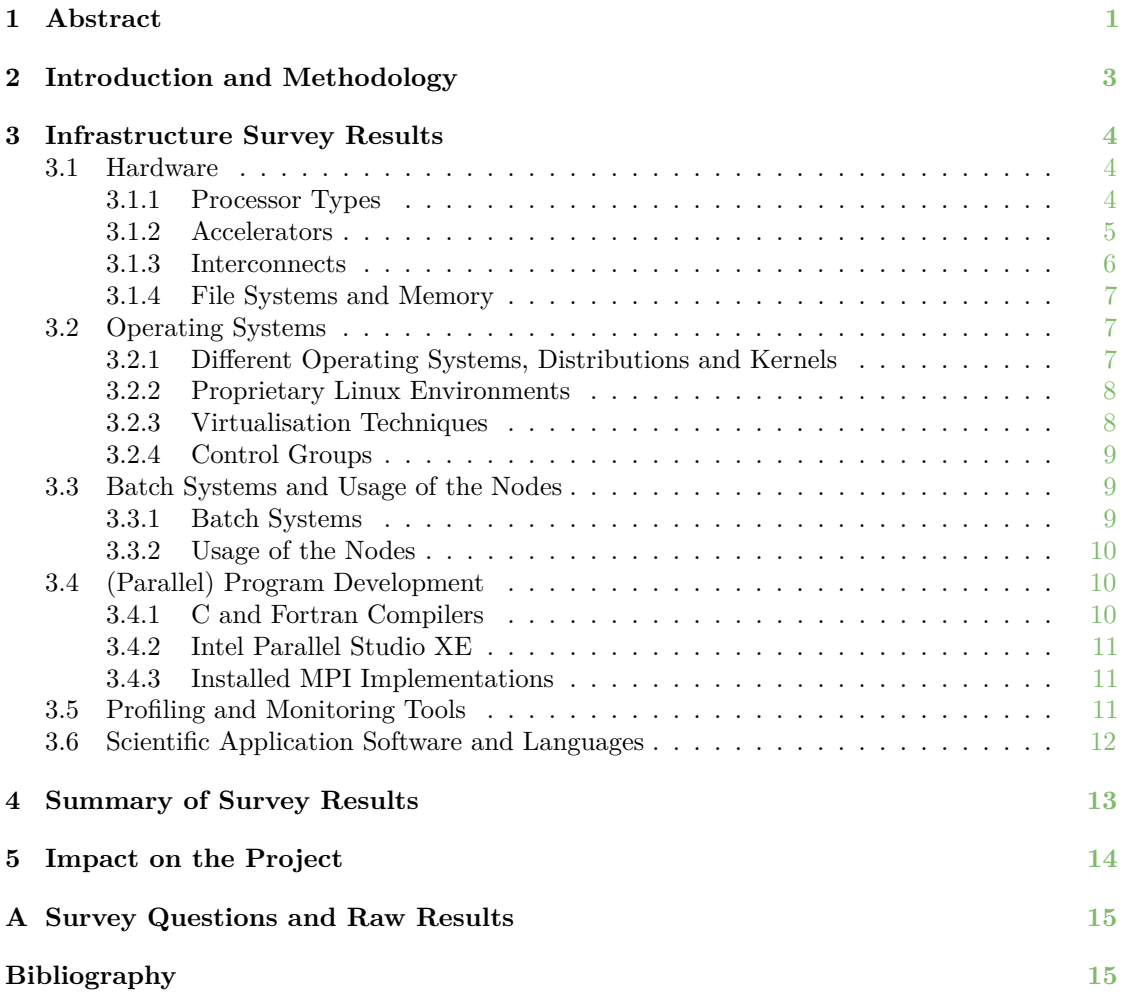

# <span id="page-3-0"></span>**Introduction and Methodology**

This document will describe the Tier-2 and Tier-3 high performance computing centres infrastructure in Germany, based on the survey designed and created as part of task 1.2 in the DFG project "ProfiT-HPC - Profiling Toolkit for HPC in Tier-2 and 3". It will give an overview of the basic infrastructure components of Tier-2 and Tier-3 computing centres in terms of hardware (CPUs, interconnects, parallel file systems, accelerators, etc.) and software (operating systems, batch systems, C/C++ and Fortran compiler families, MPI libraries, profiling tools, etc.) and shall serve as a profound basis for the development of the toolkit. This information is needed, for example, to evaluate whether the selected tools which are described in D2.1 [**pfit2017-2.1**] and D2.2.1 **[pfit2017-2.2.1**], are installed on site. Each additionally necessary tool that needs to be installed on the systems might pose a great hurdle in the roll-out of the toolkit at the end of the project. In addition, it is important to know which metric collection tools are already available at the institutions. If there is a globally available metric collection tool, it will make sense to use this as a basis for the developed toolkit.

The information was gathered by an online survey created with and provided through the LimeSur-vey tool at the Universität Hamburg<sup>[1](#page-3-1)</sup>. The survey consisted of 7 categories (hardware, operating systems, batch systems,  $C/C++$  and Fortran compiler families, parallel programming tools and libraries, profiling and monitoring tools, scientific application software and languages) and 17 questions, all of which are listed in the appendix (see p. [15\)](#page-15-0).

The invitations were sent out step-wise by e-mail, beginning with the HLRN computing centres, which was followed by 3 other invitations steps. The survey started in the beginning of April 2017 and ended on July 31th, 2017. In total, 53 institutions were invited to complete the survey, of which 33 followed the invitation and provided information for a total of 34 systems, which is a response from about 62 % of all invited computing centres. In the following, the results of this survey will be described and visualized where appropriate. In all cases the results will be put into the context of our project by explaining the possible impact.

<span id="page-3-1"></span><sup>1</sup><https://www.rrz.uni-hamburg.de/services/software/alphabetisch/limesurvey.html>

# <span id="page-4-0"></span>**Infrastructure Survey Results**

The following 33 computing centres and universities/institutes have participated at the survey (53 institutions were contacted):

- ZIB (Zuse Institute Berlin; for HLRN),
- GWDG (Gesellschaft für wissenschaftliche Datenverarbeitung mbH Göttingen),
- Universität Oldenburg (ForWind),
- Technische Universität Hamburg-Harburg,
- Zentrum für angewandte Raumfahrttechnologie und Mikrogravitation (ZARM), Universität Bremen,
- Jacobs University Bremen, Computational Laboratory for Analysis, Modeling and Visualization,
- Rechenzentrum, Christian-Albrechts Universität zu Kiel,
- Regionales Rechenzentrum der Universität Hamburg,
- Regionales Rechenzentrum Erlangen (RRZE), Universität Erlangen,
- Kommunikations- und Informationszentrum (kiz), Universität Ulm,
- Paderborn Center for Parallel Computing, Universität Paderborn,
- Regionales Hochschulrechenzentrum Kaiserslautern (RHRK), TU Kaiserslautern,
- IT Center, RWTH Aachen,
- Helmholtz-Zentrum Dresden-Rossendorf,
- Potsdam-Institut für Klimafolgenforschung,
- Hochschulrechenzentrum (HRZ), Universität Marburg,
- Universität Bayreuth, IT-Servicezentrum,
- BTU Cottbus Senftenberg (CFTM2),
- Universität Kassel,
- Universität Bielefeld, Fakultät für Physik (Theoretische Hochenergiephysik),
- Alfred-Wegener-Institut, Helmholtz-Zentrum für Polar- und Meeresforschung,
- Universität Rostock (ITMZ),
- Deutsches Klimarechenzentrum GmbH,
- Leibniz Universität IT Services (LUIS, formerly RRZN),
- Technische Universität Dortmund,
- IT-Servicezentrum, Martin-Luther-Universität Halle-Wittenberg,
- TU Bergakademie Freiberg,
- Otto-von-Guericke-Universität Magdeburg,
- Technische Universität Darmstadt (Hochschulrechenzentrum),
- Zentrum für Datenverarbeitung, Eberhard Karls Universität Tübingen,
- URZ Heidelberg/RUM Mannheim,
- and two other institutions, which could not be identified.

Each of these institutions have answered the questions listed in App. [A,](#page-15-0) the results of which will be presented in the following subsections. The structure will closely follow the structure of the survey, making small changes in the ordering only where this aids in putting the results into a context. Some results shown in this section omit certain answers or combine single answers into groupings for the sake of readability and according to the relevance to our project. The raw data can also be found in App. [A.](#page-15-0)

## <span id="page-4-1"></span>**Hardware**

#### <span id="page-4-2"></span>**Processor Types**

In this subsection the installed CPU types are listed and the count of each CPU type is given. The computing centres named all CPUs installed in the system, thus the count of processor types is much higher than the number of participants. Different processors have, for example, different

#### Deliverable 1.2

Results of a Survey concerning the Tier-2 and Tier-3 HPC-Infrastructure in Germany **Profil-HPC** 

sets of hardware event counters which the performance monitoring or profiling tools can access. Not only the actual counters are different, but also the naming conventions differ. Thus, an overview of the different types of processors will give us a minimal set of hardware performance counters to rely on.

The Intel table on p. [15](#page-15-1) in the appendix lists all Intel processors that the compute centres participating in the survey have installed on their sites. In total, 86 CPUs (with 48 different Intel Xeon processor types) are present in the clusters, of which the top three are:

- 1. Intel Xeon E5-2680 v3 (8),
- 2. Intel Xeon E5-2670 (7), and
- 3. Intel Xeon E5-2630 v3 (5).

As can be seen in the table on p. [15,](#page-15-1) different version numbers of the same processor are built into the clusters. The version numbers resemble the generation of each of the processors and accordingly the different architectures. Since the architectures are the deciding factor in terms of hardware counters, the following plot shows the CPU distribution with respect to their generation (Broadwell, Haswell, etc.):

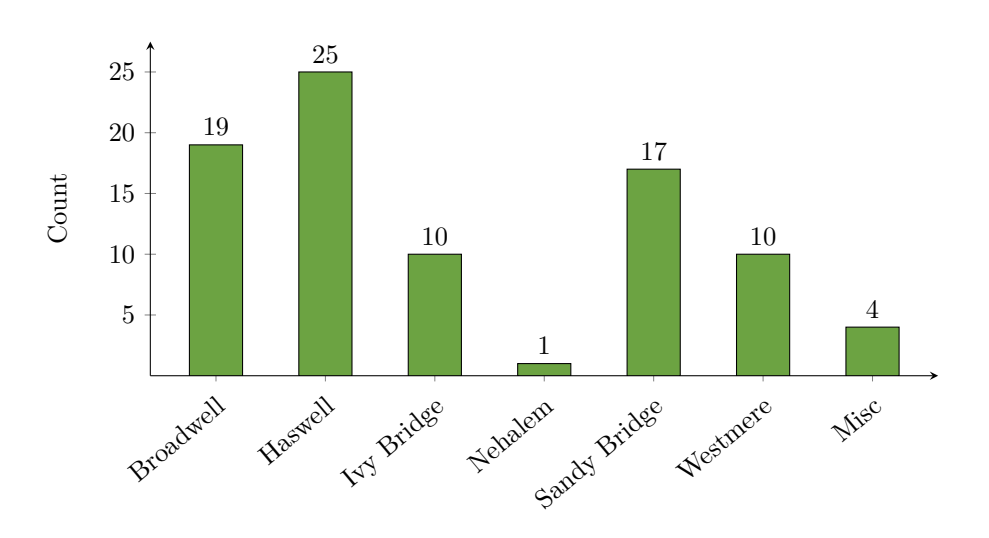

About 29 percent of the Intel CPUs belong to the Haswell generation, followed by Broadwell (22 %), Sandy Bridge (20 %) and Ivy Bridge and Westmere (each 12 %). There are no newer CPU generations of the Core i series (for example Skylake), but this may change during the course of the project.

In addition to the clusters with Intel Xeon CPUs, there are also clusters with AMD CPUs. These are listed in Tab. [2](#page-15-1) in the appendix. Nine different AMD processor types were named, all from the Opteron series. Overall, the number of Intel processors integrated in the systems is much higher than that of AMD processors (86 Intel vs. 12 AMD CPUs). Thus, in this project we will first concentrate on Intel architectures as far as applicable.

#### <span id="page-5-0"></span>**Accelerators**

This subsection considers the accelerator capacities of the institutions. As before, multiple selections were possible.

Here, the Nvidia accelerators are presented, while the Intel Xeon Phi accelerators can be found in the appendix because of their minor importance compared to the Nvidia accelerators. No institution uses AMD accelerator cards on the nodes. The complete answers are shown in tables on p. [16](#page-16-0) and [17.](#page-16-0)

Due to the wide spectrum of available Nvidia accelerators, only the architecture types of the graphic cards are shown in the bar chart to get an overview of each architecture generation:

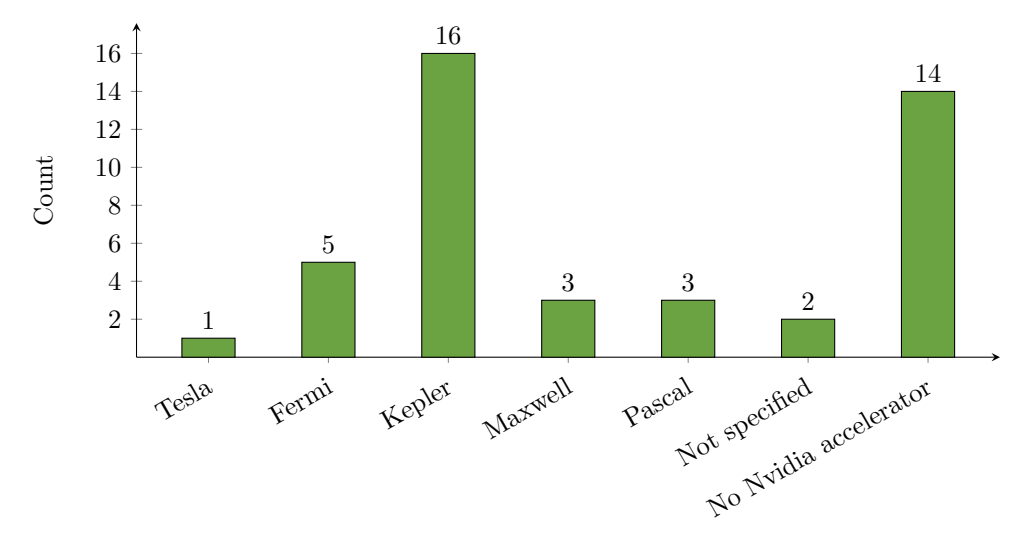

Considering the results in the appendix, we can see that the accelerator cards by Nvidia (especially the Kepler architecture) are dominating the area of accelerators in a ratio of 30:7 compared to the Intel Xeon Phi co-processors (which are installed at six compute centres). Therefore, the Intel co-processors are not included here.

#### <span id="page-6-0"></span>**Interconnects**

This subsection deals with the different types of the communication network families used in the clusters. It is possible that more than one communication network type was marked by one institution, because multiple choices were allowed. The information on used interconnects is useful because it might be possible to use tools which are tailored to a special kind of interconnect.

The explicit answers are listed on p. [16](#page-16-1) and can be grouped into the following families:

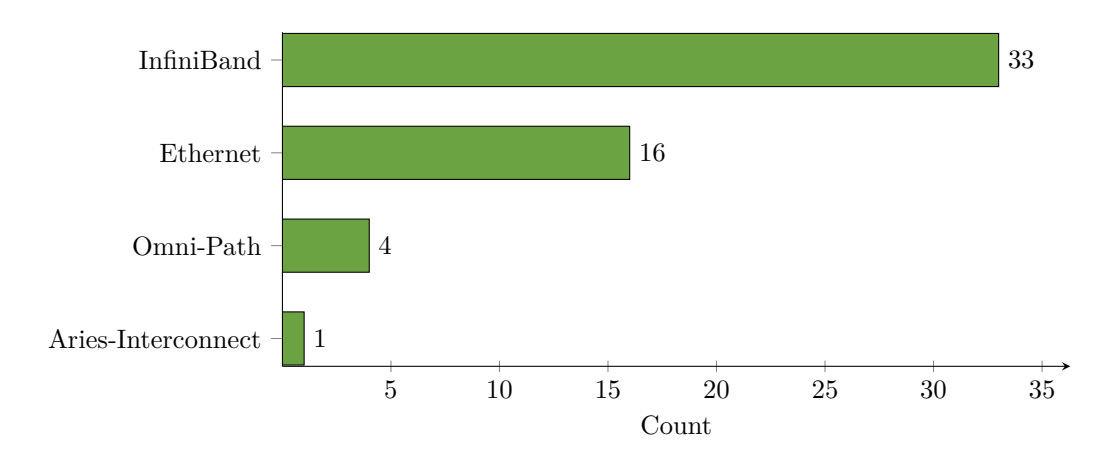

#### Deliverable 1.2

Results of a Survey concerning the Tier-2 and Tier-3 HPC-Infrastructure in Germany **Profil-HPC** 

The main three interconnects are QDR-Infiniband (19), Gigabit Ethernet (14) and FDR-Infiniband (10). The main usage of Ethernet interconnects will most probably be the connection to the file system, but nonetheless, it is to be considered. Surprisingly, already four centres use Omni-Path as their interconnect.

#### <span id="page-7-0"></span>**File Systems and Memory**

In the following table, the count of the different parallel file systems is given. Again, multiple selections were possible.

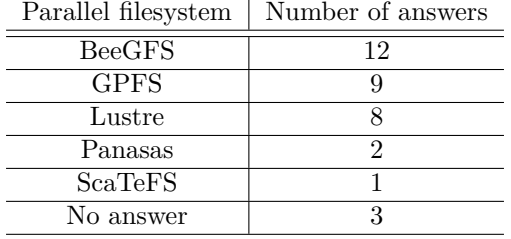

It can be seen, that the freely available BeeGFS file system is the most prevalent parallel file system, followed by the proprietary GPFS and Lustre. This will be interesting for the collection of file I/O data.

In addition to the used parallel file systems, also the existence of non-POSIX memory systems (like object stores) on the clusters is of interest. This was a yes or no answer showing that there are almost no non-POSIX memory systems on site (with 2 exceptions), as can be seen on p. [17](#page-17-0) in the appendix.

## <span id="page-7-1"></span>**Operating Systems**

In the survey section *Operating Systems*, questions about which operating systems are running on the clusters and which distribution and kernel version is used were asked. Furthermore, information was gathered on proprietary distributions and whether cgroups and virtualisation techniques are used. This very specific and detailed information can again be helpful for information on the kernel-specific availability of certain tools like perf [**gregg\_perf**], the possibility of using cgroups for accounting resource usage and whether virtualisation techniques play an important role and thus need to be considered in the toolkit. The results of these questions are discussed in the following subsections.

#### <span id="page-7-2"></span>**Different Operating Systems, Distributions and Kernels**

The first question concerned the operating systems running on each cluster, the distribution and the kernel version used. This information is needed to know on which operating system platform the profiling toolkit should be implemented and which kernel features can be used. This was a free text field answer and more than one answer were possible. To no surprise, Linux is the only operating system on all clusters.

The complete list of distributions in combination with kernel version numbers can be found in the appendix, while here the most important results are summarised. The following chart thus only shows the different distributions without version numbers. For better readability, SUSE Linux Enterprise Server (SLES) and Red Hat Enterprise Linuux Server (RHEL) are abbreviated in the chart.

Results of a Survey concerning the Tier-2 and Tier-3 HPC-Infrastructure in Germany **Profil-HPC** 

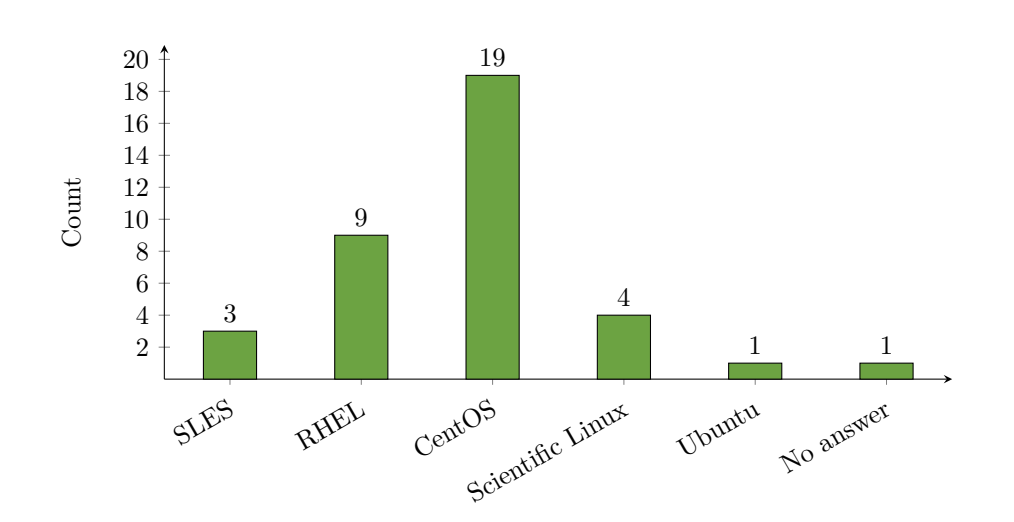

We can conclude, that the Red Hat Enterprise Linux Server distribution and the derivatives of RHEL are dominating the national distribution market for HPC very strongly, whereas SUSE and Ubuntu play only a minor role.

The different kernel versions on site were also of interest, because some tools need special kernel versions. All kernel versions used are listed on p. [17.](#page-17-1) Only 23 of the 33 institutions gave information on the kernel version used. The resulting answers show that most clusters are using kernel version 3.10 or other minor versions of the major kernel version number 3. Even though there is a clear peak at kernel version 3.10. A total of nine different kernel versions are in use, indicating a very heterogeneous kernel updating behaviour across the different compute centres.

#### <span id="page-8-0"></span>**Proprietary Linux Environments**

A proprietary Linux environment comes with additional benefits like support, which could potentially be exploited by the toolkit. The answer input was again entered via a text field and is listed below:

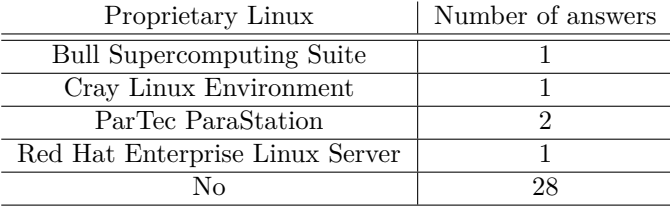

It can be seen from the table, that most of the institutions are using free Linux environments.

#### <span id="page-8-1"></span>**Virtualisation Techniques**

This subsection treats the results of the question, whether container or virtualisation techniques are implemented. This information could be necessary to evaluate the values of user or system CPU time. In addition, this will influence the monitoring and profiling options given in general.

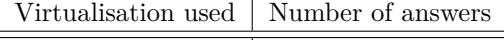

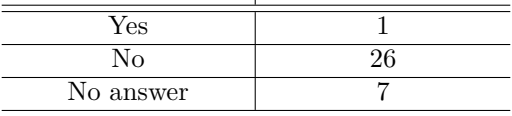

#### Deliverable 1.2

Results of a Survey concerning the Tier-2 and Tier-3 HPC-Infrastructure in Germany **Profil-HPC** 

It can been seen, that at least one, but at most eight institutions use this technology. Thus, about three quarters of the institutions do not use any container or virtualisation technique. This is not very surprising at this point in time, due to the security issues that arise through, e.g., the usage of Docker. Nonetheless this is a field which is rapidly developing and will need to be kept in mind.

#### <span id="page-9-0"></span>**Control Groups**

The Linux kernel feature *control groups* (cgroups) allows the administrator to limit, account for, and isolate the resource usage (CPU, memory, disk I/O, network, etc.) of a collection of processes (see quasi citation [**wiki\_cgroups**]; see further details in [**cgroups**]). Especially it is possible to account those groups of processes for selected metrics, so that we could potentially get runtime data from the operating system with this feature. The following table shows the result of this question:

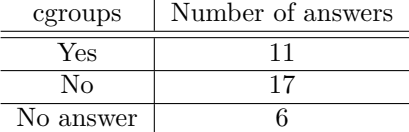

It can be seen that only approximately one third - at most one half - of the participating institutes are using cgroups, so we can not rely on this feature of the kernel for our toolkit. There are also problems with handling cgroups on some sites, so this point has to be discussed in detail.

### <span id="page-9-1"></span>**Batch Systems and Usage of the Nodes**

#### <span id="page-9-2"></span>**Batch Systems**

Every cluster needs a batch system, which organises the reservation and allocation of the desired number of nodes, the monitoring and cleaning up after job termination. For the purposes of this project it is interesting, which batch system is installed on site, since extracting system data by the batch system is a possibility to get interesting metrics and basic job data. Since every batch system has its own mechanisms, it is important to know the distribution of those systems. This question was a multiple choice question.

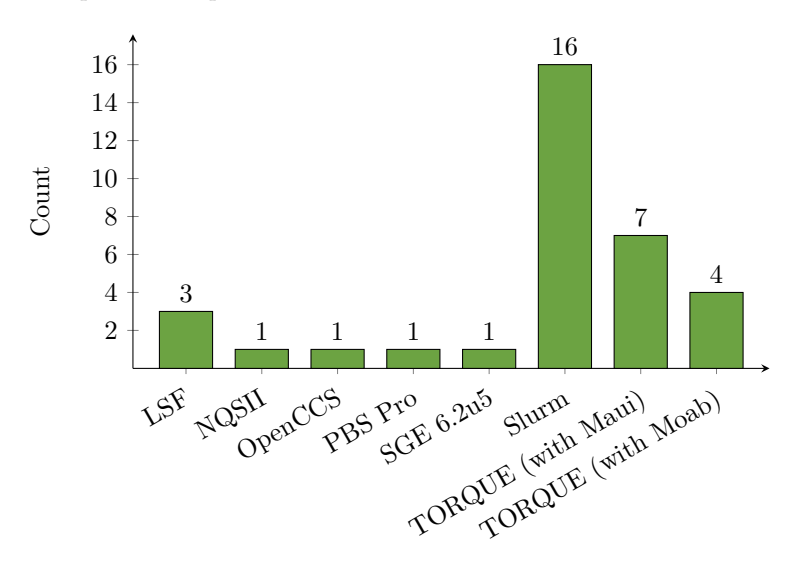

It can bee seen, that the most popular batch systems are Slurm and TORQUE. Both are freely available (the job scheduler Maui too, while the job scheduler Moab is proprietary). Because all of these batch systems are available to the project partners, it is possible to test the mechanisms to get the desired data and learn about other important characteristics.

#### <span id="page-10-0"></span>**Usage of the Nodes**

The answers to this question can help to identify the usable tools and how they need to be adapted. Many tools are not capable of collecting job-specific metrics but rather collect nodespecific data. If nodes are shared by users, a mechanism for collecting job-specific data will have to be implemented. As many institutions have more than one cluster in use, multiple answers were possible.

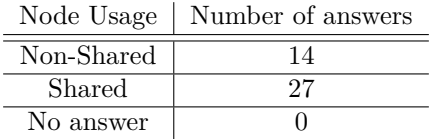

All institutions have answered this question, and only 14 of 34 clusters have non-shared nodes, i.e., approximately 41 % of the participants have clusters or at least queues with non-shared usage. Quite in contrast, more than 79 % of the institutions also have clusters or queues with shared node usage in operation, an important fact for job-based monitoring, as previously described.

# <span id="page-10-1"></span>**(Parallel) Program Development**

#### <span id="page-10-2"></span>**C and Fortran Compilers**

The question regarding installed compilers arises from the same motivation as the question regarding the batch systems: different compilers offer different flags and options to directly debug or even profile the compiled application. It is a conceivable scenario to add modules or aliases which directly set these flags to gain easy access to application related profiles.

While the complete set of answers can again be found in the appendix, on p. [18,](#page-18-0) the following bar chart shows the most prevalent compiler families:

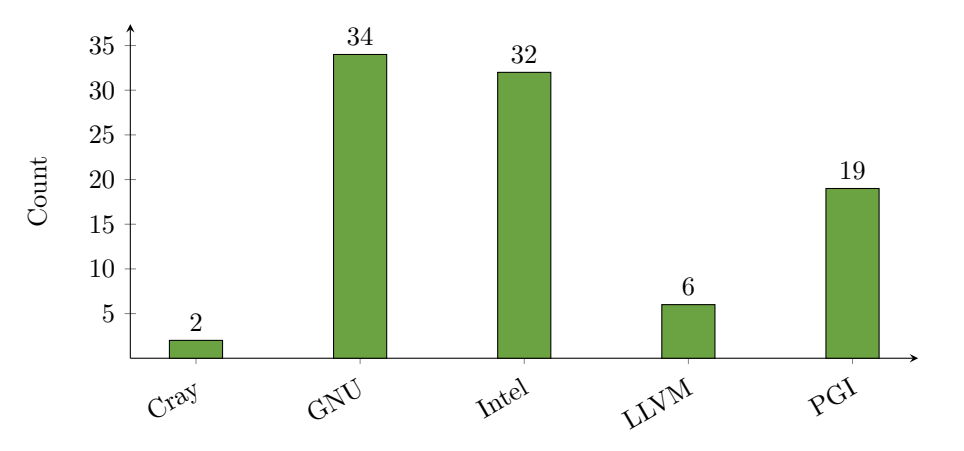

All participants of the survey have the GNU compiler family installed on site and almost all additionally offer the Intel compiler family (32/34). The third rank is occupied by the PGI compiler family, which is located at 19 institutions.

#### <span id="page-11-0"></span>**Intel Parallel Studio XE**

The specification, whether Intel Parallel Studio XE is installed and if so, which edition is installed, could help to identify Intel tools, which can be used to collect data. For example, the Cluster Edition contains Intel MPI, which can be used to collect network data.

 $E(\cdot)$  of Parallel Studio Number of answers of answers of answers of answers of answers of answers of answers of answers of answers of answers of answers of answers of answers of answers of answers of answers of answers o

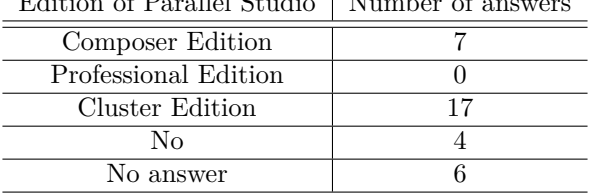

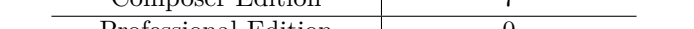

Considering these results, there is no basis to include Intel Parallel Studio XE support in our toolkit at the moment.

#### <span id="page-11-1"></span>**Installed MPI Implementations**

As previously mentioned, different versions of certain soft- and hardware components have different features, some of which might be usable within the toolkit. Intel MPI for example has the ability to collect network traffic data and displays it in a report after the job finished. This feature can be controlled with environment variables and could thus be easily included in a (partially) automated work-flow. As a consequence, the knowledge of which MPI implementations are on site is important to potentially use their special features.

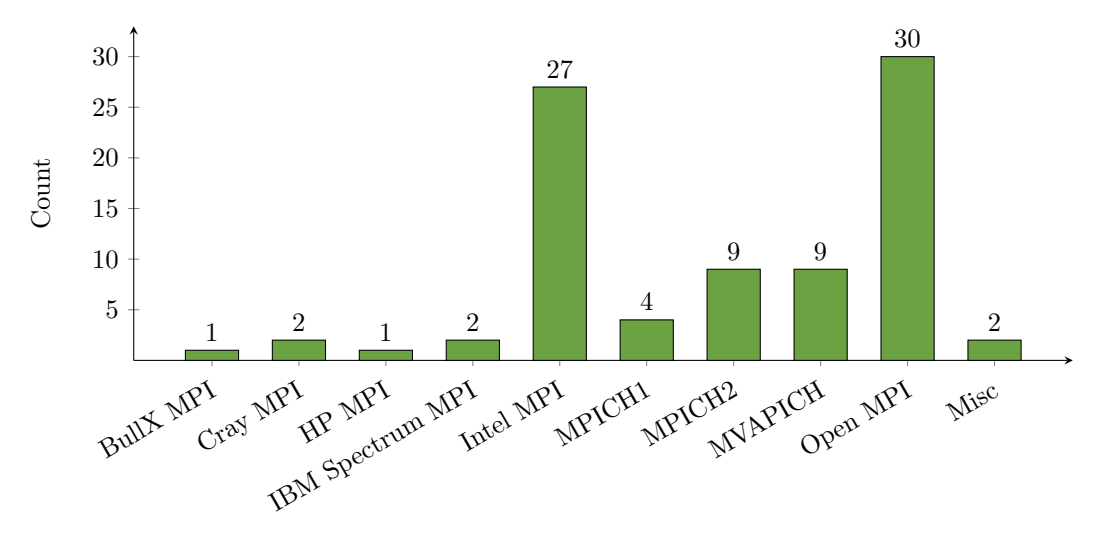

It can be seen, that in most cases Open MPI and Intel MPI are available. With a big gap MPICH2 and MVAPICH are following. As a consequence, it is not possible to rely on any MPI-specific features for an automated toolkit. Even though Intel MPI is offered by many compute centres, the additional availability of other MPI implementations, especially Open MPI, makes it impossible to concentrate on only one implementation. But it is for example feasible to include suggestions for the user to use the above mentioned Intel features or to include mechanisms to take advantage of the features of multiple implementations.

## <span id="page-11-2"></span>**Profiling and Monitoring Tools**

The answers in this subsection are crucial for the project, since the goal is to create a lightweight tool-set, based on or including other tools to get performance critical information of an application. For better readability, the Slurm Profile Accounting Plugin API is denoted as Slurm PAP.

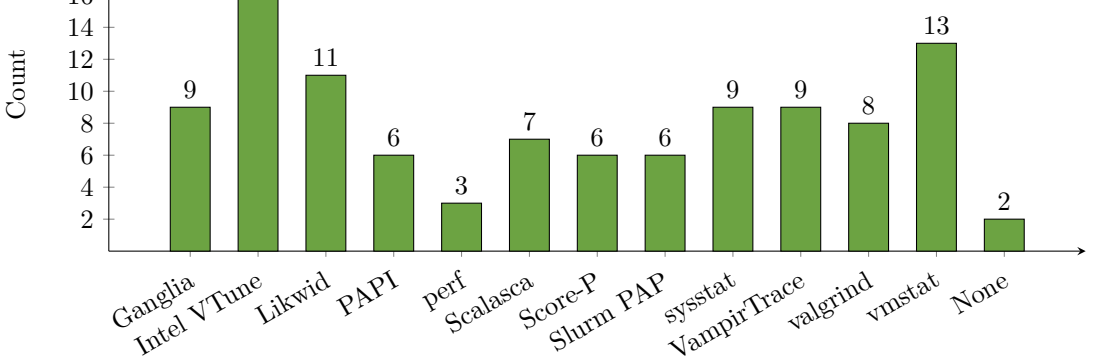

The wide range of available tools is clearly reflected in the answers to this question. Many different tools are installed, none of which on the vast majority of the systems. Intel VTune is clearly the most often installed tool for profiling, followed by vmstat, Likwid, Ganglia, sysstat and VampirTrace. Comparing the list of tools gained from this survey to the list of tools previously evaluated in the scope of this project [**pfit2017-2.1**], we see *Likwid*, *perf*, *sysstat* and *vmstat* to appear on both lists. *Darshan* on the other hand, which would be a good candidate for I/O related performance analysis is not installed on any system (see table on p. [19\)](#page-19-0). This can lead to the choice of a different tool for our final toolkit.

# <span id="page-12-0"></span>**Scientific Application Software and Languages**

In this last subsection, the most repeatedly mentioned scientific software packages are listed, to evaluate for which of those packages and programs best practices can be developed. The table on p. [20](#page-19-1) lists further programs that appeared in the answers of the survey.

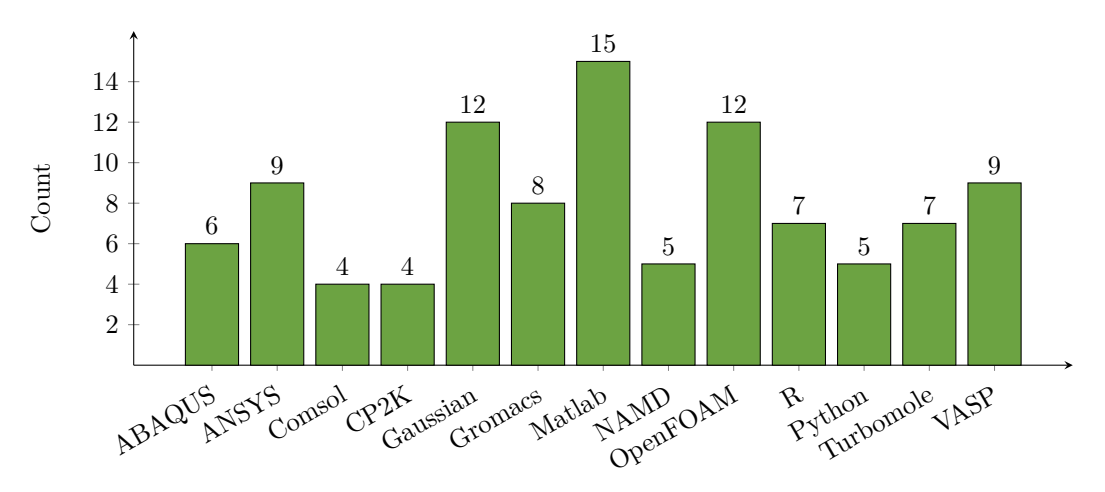

As expected, there is a wide variety of applications used and installed on the systems. The most often mentioned programs are Matlab (15), OpenFOAM (numerical continuum mechanics, 12), Gaussian (computer chemistry, 12), followed by VASP (quantum chemistry, 9), ANSYS (9) and Gromacs (molecular dynamics, 8).

# <span id="page-13-0"></span>**Summary of Survey Results**

The first, rather pleasant result of this survey was the high number of participating institutions. Approximately 62 % of the invited institutions took part and answered the questions in detail. In the context of some discussions with participants of the survey, we can state that many cluster providers are highly interested in profiling and there are many cooperation possibilities.

In the following the main results of the survey are again presented. In the field of CPUs it is obvious that Intel dominates the high performance computing world with its Intel Xeon CPUs, while AMD plays only a minor role. Furthermore, from the above results, it is visible that from the 86 installed Intel CPUs there are 54 which were released in the last 5 years (19 Broadwell, 25 Haswell and 10 Ivy Brigde CPUs), while the other 32 are older (including 17 Sandy Bridge CPUs and 11 Westmere/Nehalem architectures).

In terms of the interconnects, a clear picture presents itself since the InfiniBand interconnects dominate (30 from 33 institutions). Here, the QDR InfiniBand is leading (19) followed by the FDR (10). Contrasting, in the field of the parallel file systems there is not such a distinct result because BeeGFS, GPFS and Lustre have approximately (in the context of this project) similar counts (BeeGFS with 12, GPFS 9 and Lustre 8).

Accelerator cards are on site in about 58 % of the clusters and the most used type of graphic card architectures are Nvidia cards of the Kepler architecture (16). The Intel Xeon Phi co-processor plays just a minor role and AMD is not in use in HPC.

As expected, the only operating system running on all clusters, is Linux. The most used distribution is CentOS (Version 7 (19)), which is followed by RHEL (9) and Scientific Linux (4). It is interesting to see, that the RedHat distribution and derivatives strongly dominate the national HPC market.

Slurm is the batch system, which is installed in most cases (16 instances), followed by TORQUE (11) and LSF (3). Since all systems allow gathering system metrics like I/O or memory values, the method of gathering data and also the amount of gathered data (e.g., TORQUE is more verbose than Slurm) differs strongly. Another issue is, that Slurm has no possibility to collect data with prologue and epilogue scripts while this is possible in TORQUE.

The GCC and Intel compiler families dominate the compiler suites on the clusters (34 and 32), followed by the PGI compiler family (19). The Intel compiler family is often shipped and installed as a part of the Intel Parallel Studio XE. In the Cluster Edition this additionally contains Intel MPI, with which it is possible to generate a report about the network traffic. Intel MPI alone is installed on 27 clusters, so the above mentioned report generation could be done on over 80 % of all clusters. The most implemented MPI implementation is Open MPI (30) followed by Intel MPI (27) and MPICH and MVAPICH (9). Especially in the Open MPI case it should be possible to use special features, since it is installed on about 90 % of the clusters.

Regarding profiling tools and scientific software installed on the different clusters, there is a wide variety of programs installed on the clusters with only little overlap.

While this section served for a quick summary and overview of the results, the following section will describe the impact of these results on the project.

# <span id="page-14-0"></span>**Impact on the Project**

The results of the survey already have a strong impact in this early stage of the development of the architecture of our toolkit. The very heterogeneous infrastructure that the participating compute centres reveal is expected to become even more grave when considering the infrastructure across all computing centres in Germany. Most of these results lead to the conclusion, that a toolkit based alone on already present tools, programs and architectures is not possible.

The result of the question regarding the existing profiling tools and programs is, that Intel VTune is very widely spread. But since it is very invasive, which is in contradiction to our goal to create a lightweight toolkit, it can not seriously be considered as a part of our toolkit. Another often stated tool is vmstat, which is free and in most cases part of the distribution. This is also the case for perf in newer Linux kernels, which are not present in all computing centres yet. Another tool, which allows to collect metrics in an interval of seconds is sar. This tool collects many metrics and creates a report at run time, which can be used in our tool. To collect I/O data (disk data) we envisaged Darshan, but this is not installed on any cluster. In addition there is no clear dominance of used file systems on which we could concentrate for the choice of the tools. As a consequence, the administrators would have to install several tools on the clusters, which again is not in accordance with our goals. Thus, we will have to envisage a very modular approach or include everything needed for the desired reports in one tool, such that only little software installation is needed. In addition, this information is very valuable for one of the most important parts of the project: the report generation. Knowing that there is a wide variety of tools installed, it will be investigated whether it is possible to integrate this into the basic report and the suggestions on how to procede with application-specific profiling.

The overview of available scientific software on the compute centres form a basis on which the programs or software included in the best practices will be chosen. Here, suggestions on how to improve the runtime behaviour will be made. The most popular candidates are Matlab (15), Gaussian, OpenFOAM (both 12), VASP, ANSYS (both 9), Gromacs (8) and Turbomole, R (both 7). It is future work to develop best practices proposals for those programs.

# <span id="page-15-0"></span>**Survey Questions and Raw Results**

The questions of the survey are all listed here within the different categories, we defined. Whenever the raw data of the answers ist not used in the main body of this document, the raw data is shown here.

### **Hardware**

1. Name of the computing centre or name of the university or of the institute, where the cluster is hosted

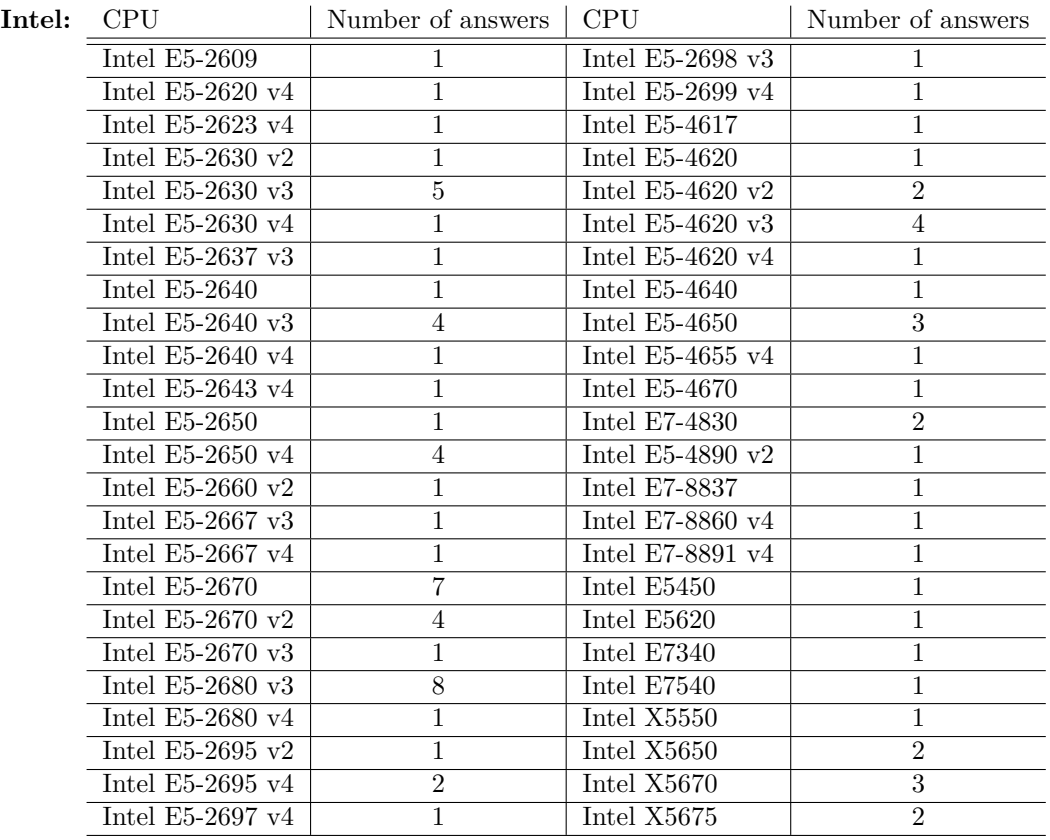

<span id="page-15-1"></span>2. Which CPUs are implemented on the compute nodes?

The *v2, v3, v4* notations have the following meanings:

- $v2 =$  Intel Xeon Ivy Bridge,
- $v3 =$  Intel Xeon Haswell,
- $v4 =$ Intel Xeon Broadwell.

fill I

| AMD: CPU |                  | Number of answers |
|----------|------------------|-------------------|
|          | AMD Opteron 248  |                   |
|          | AMD Opteron 2376 |                   |
|          | AMD Opteron 2435 |                   |
|          | AMD Opteron 6140 |                   |
|          | AMD Opteron 6276 | 3                 |
|          | AMD Opteron 6308 |                   |
|          | AMD Opteron 6348 |                   |
|          | AMD Opteron 6376 | 2                 |
|          | AMD Opteron 6378 |                   |

<span id="page-16-1"></span>3. Which kinds of cluster interconnects are in use?

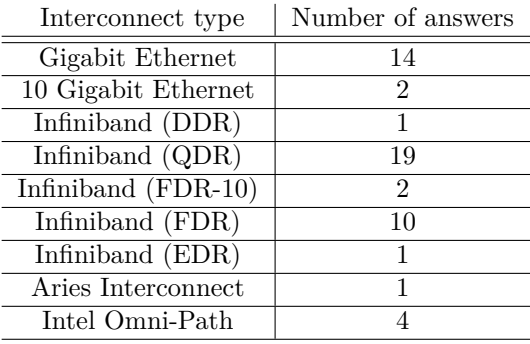

- 4. Which parallel file system is used?
- <span id="page-16-0"></span>5. Are accelerator cards available on specific nodes on site?

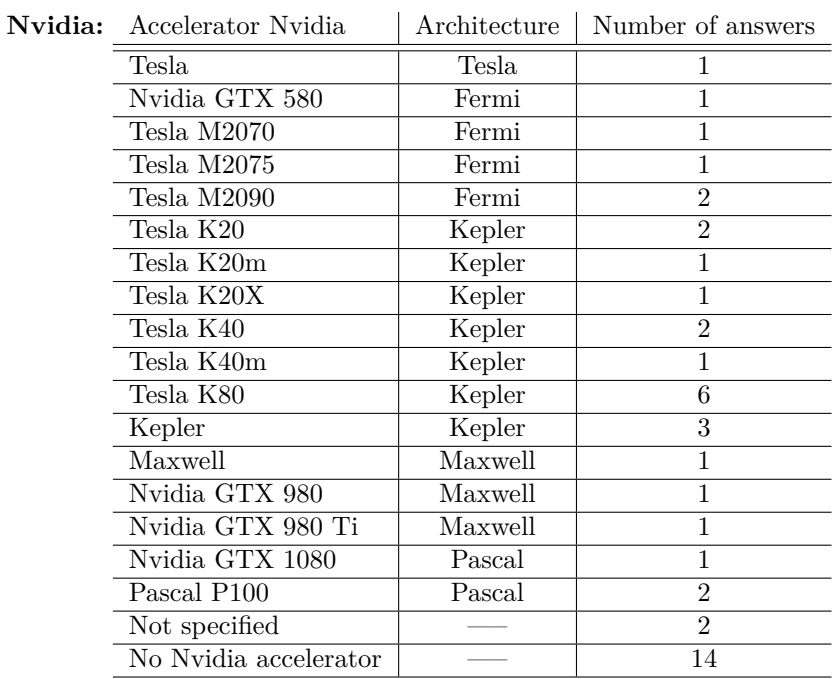

Not known  $1$ 

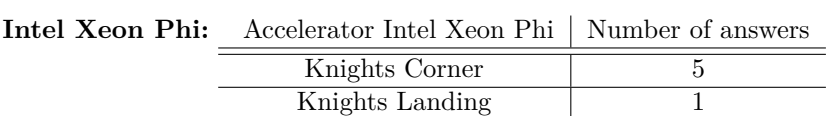

<span id="page-17-0"></span>6. Are non-POSIX memory systems available (for example object stores)?

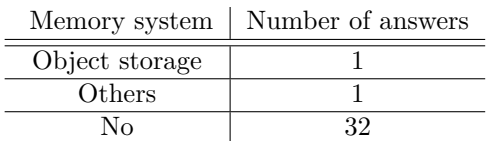

### **Operating system**

<span id="page-17-1"></span>7. Which operating system is used, which distribution and which kernel version?

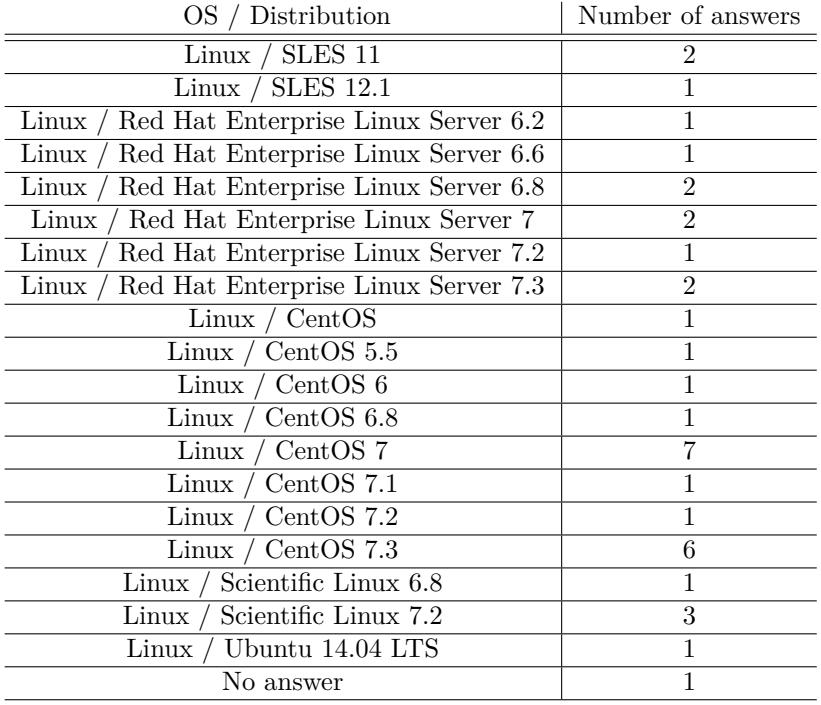

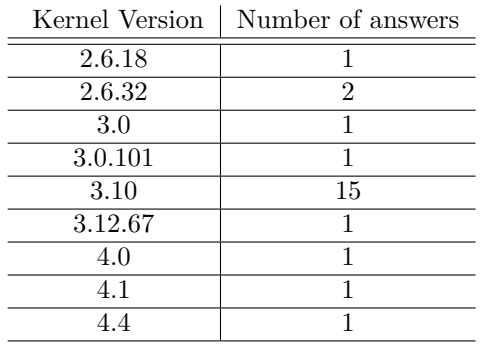

**TIII** 

- 8. Does a proprietary Linux environment exist?
- 9. Are the institutions using the container or virtualisation technique?
- 10. Are cgroups used?

#### **Batch system and Workload manager**

11. Which batch system is used?

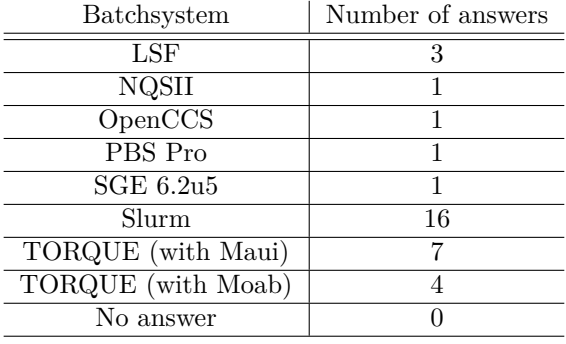

12. Usage of the nodes of the cluster: Shared or non-shared?

### **C and Fortran Compilers**

<span id="page-18-0"></span>13. Which C or Fortran compiler families are on site?

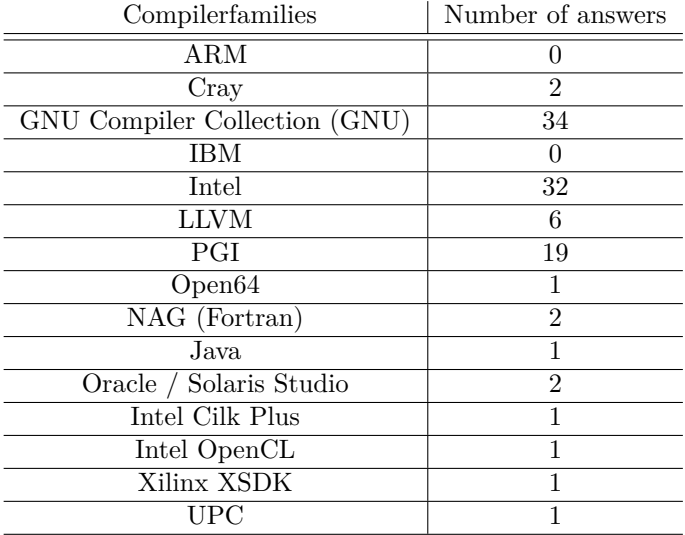

#### **Parallel Program Development**

41 I

- 14. Is Intel Parallel Studio XE installed and in which edition?
- 15. Which MPI implementations are installed?

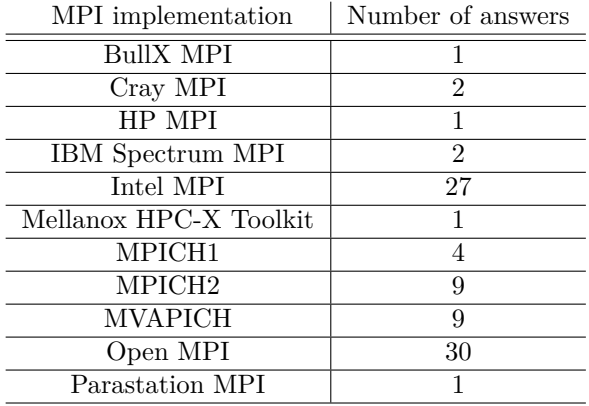

### **Profiling and Monitoring Tools**

<span id="page-19-0"></span>16. Which profiling and monitoring tools are installed on the cluster?

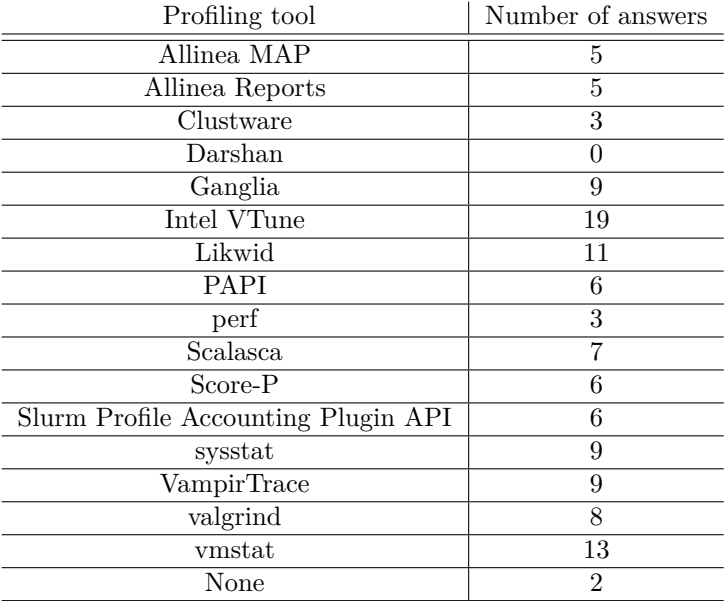

### **Scientific Application Software and Languages**

<span id="page-19-1"></span>17. Which scientific applications are installed and used on your systems?

| 6               |
|-----------------|
| 9               |
| 4               |
| 4               |
| 3               |
| 12              |
| 8               |
| 15              |
| 5               |
| $\overline{12}$ |
| 3               |
| $\overline{5}$  |
| 7               |
| $\overline{3}$  |
| 7               |
| 9               |
| 4               |
|                 |

Softwarepackage | Number of answers